# **Choosing a theme**

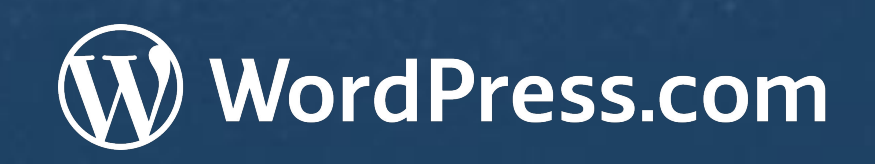

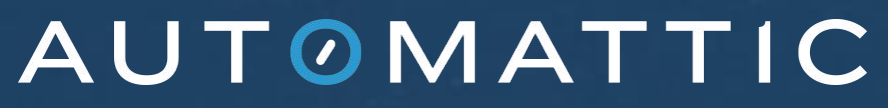

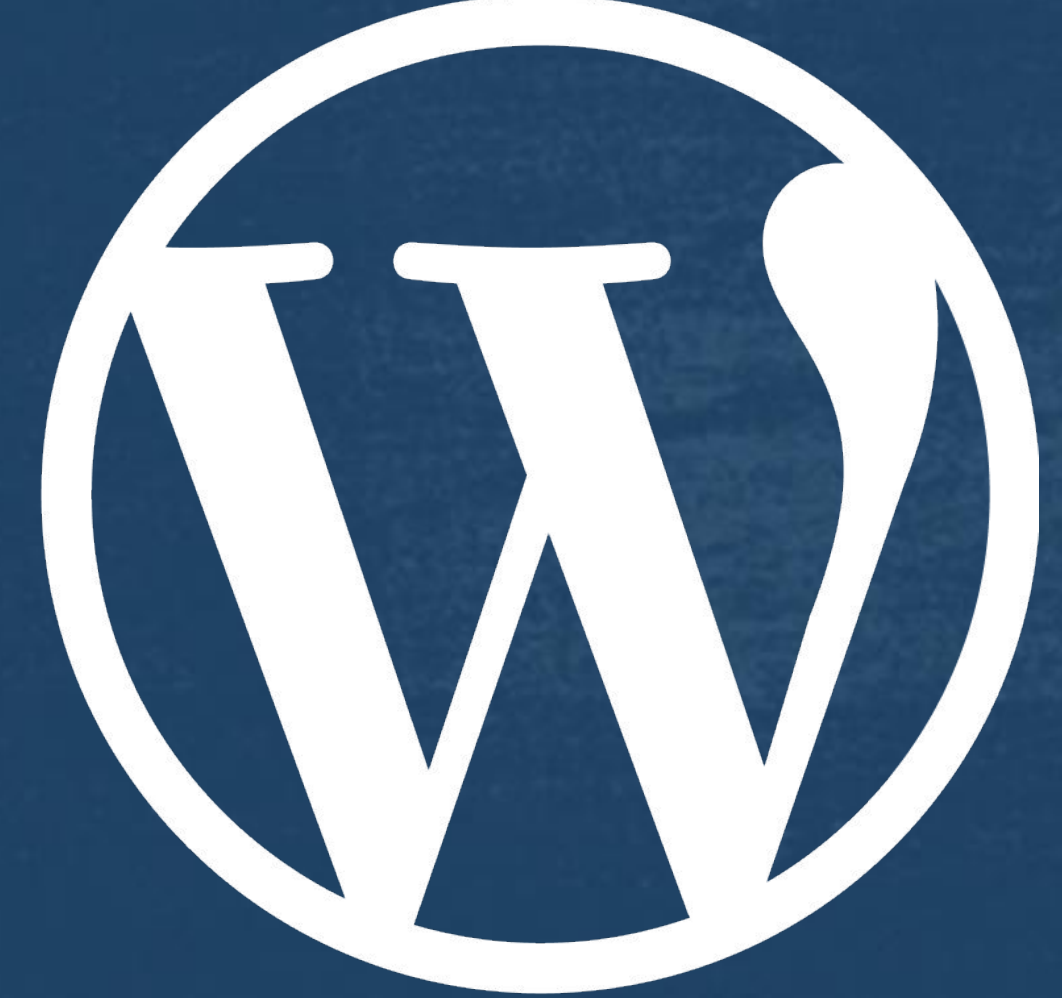

#### Courses wpcourses.com

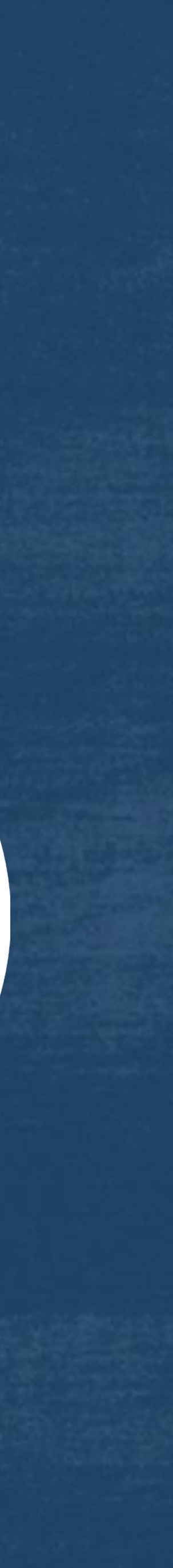

#### **Terminology**

**Theme:** controls the general look and feel of the site as a whole **Page Layout:** is a pre-designed arrangement of blocks **Templates:** controls the structure of pages or posts site wide and per page/post

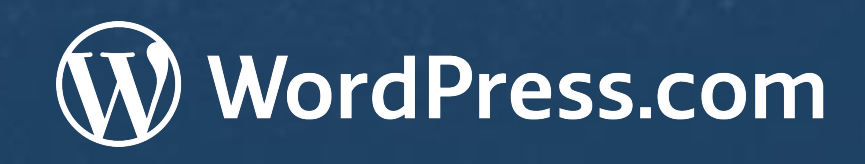

AUTOMATTIC

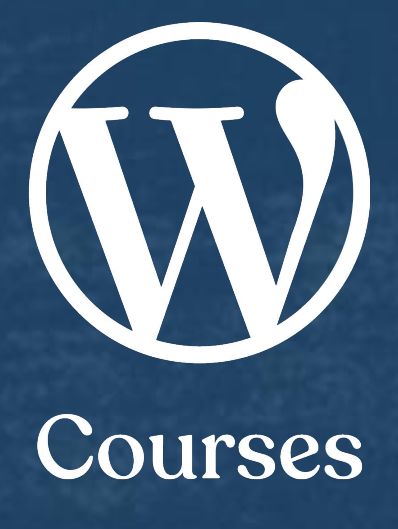

#### **What is a theme?**

- Look for visual appeal this mostly applies to fonts and colors
- Filter by features if you know you want specific features look for themes that offer them
- Keep in mind that there are multiple ways to achieve specific looks and some features are provided via blocks or plugins
- Understand that any theme can be customized

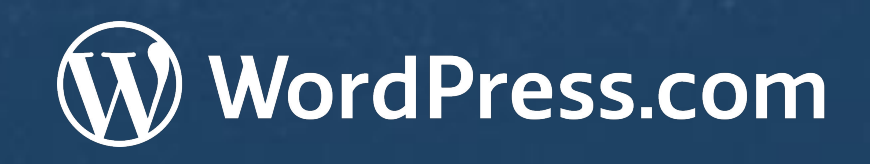

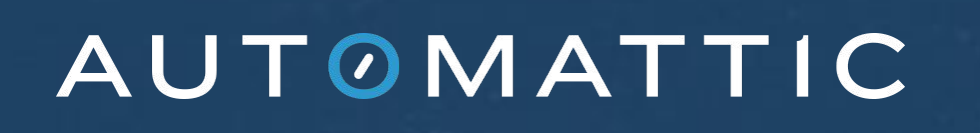

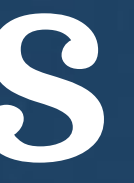

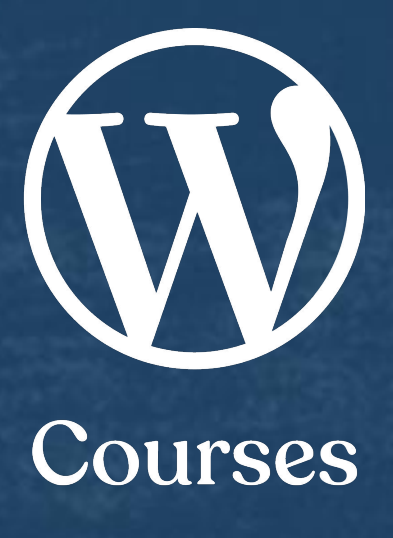

#### **Browsing themes**

● Customizer ● Site Editor ● Theme Options

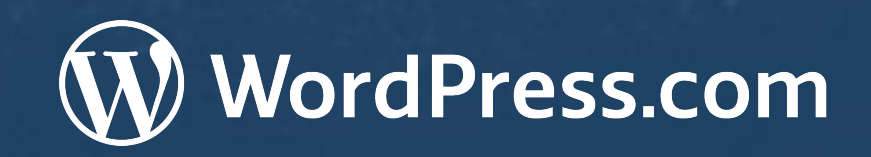

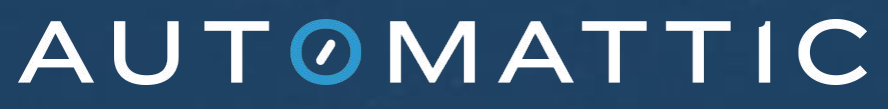

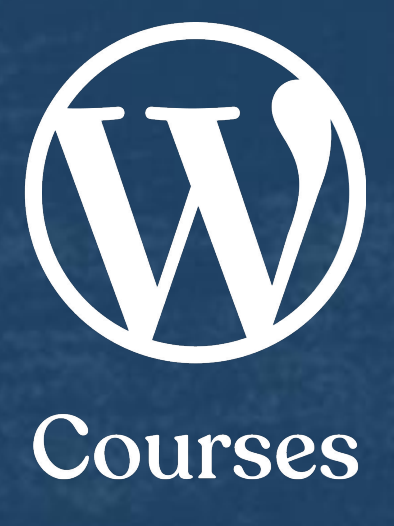

## **Customizing themes**

● Classic ● Hybrid **• Universal** ● Full Site Editing There are filters available for each of these types

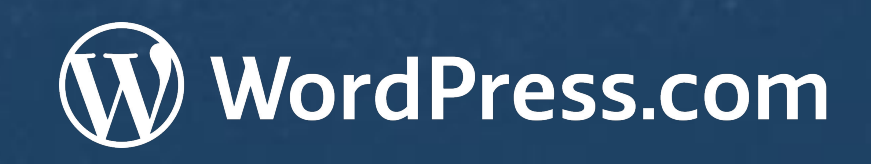

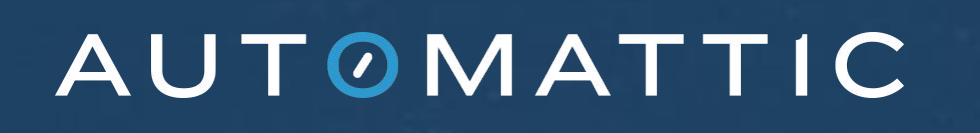

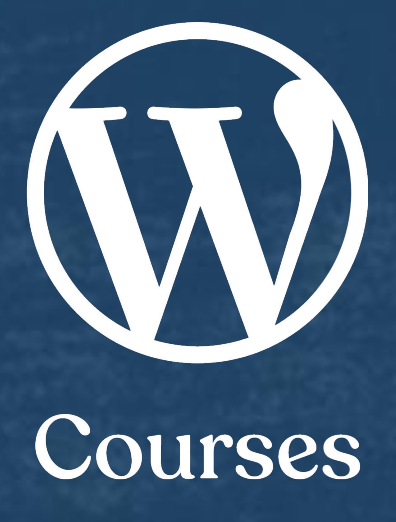

### **Theme types**

#### **Classic themes**

- $\bullet$  use the Customizer for most site-wide visual changes
- often have more than the normal options in the Customizer
- have been adapted to work with the Block Editor, but might have some feature gaps
- not compatible with the Site Editor
- areas
- have a "Try & Customize" option and preview option available in **Classic View**

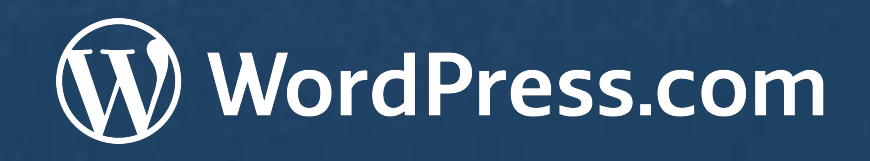

• have access to widgets and may include sidebar and/or footer widget

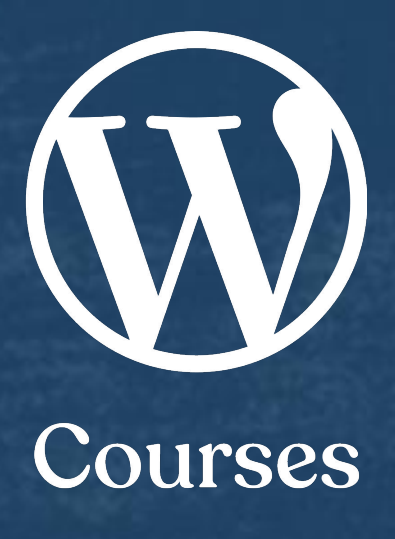

● preview option available in Classic View

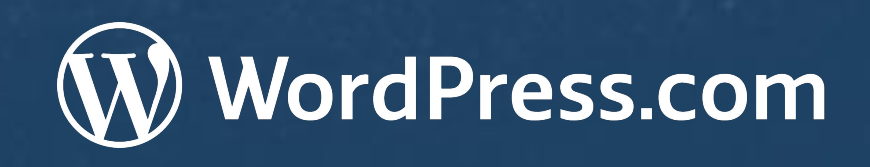

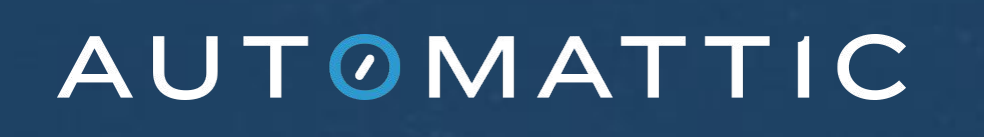

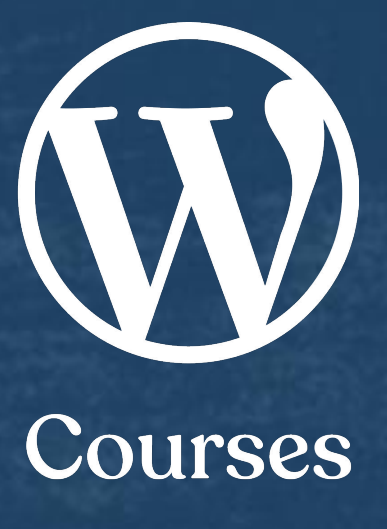

## **Hybrid themes**

● built specifically for the Block Editor • use the Customizer for most site-wide visual changes • not compatible with the Site Editor • have access to widgets and are more likely to only include a footer widget area • do not have a "Try & Customize" option

• have some options available in the Customizer • are fully compatible with the Block Editor and the Site Editor • do not have access to widgets ● do not have a "Try & Customize" option ● preview option available in Classic View

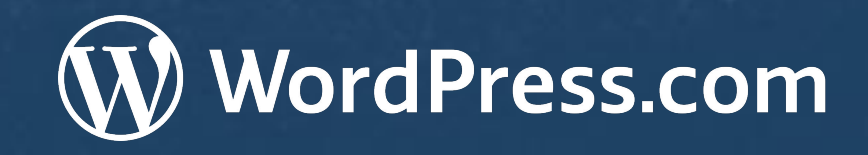

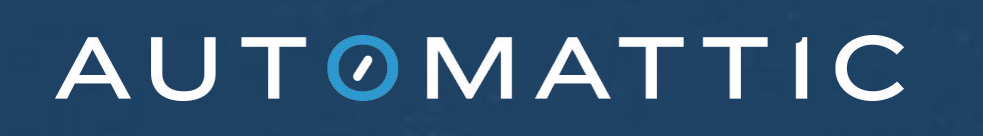

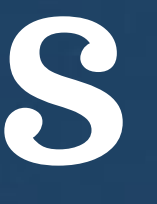

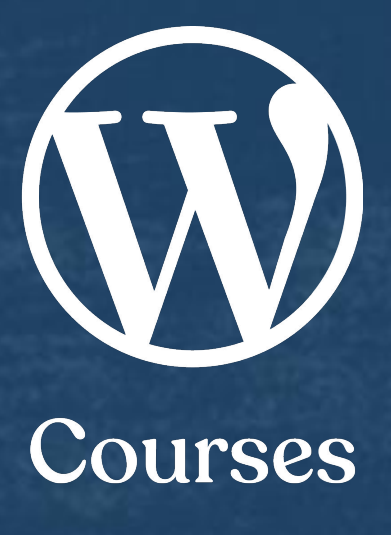

### **Universal themes**

- are fully compatible with the Block Editor and with the Site Editor
- are best used when FSE is being fully embraced
- have very few default options available under the Customizer
- settings
- do not have access to widgets
- do not have a "Try & Customize" option
- preview option available in Classic View

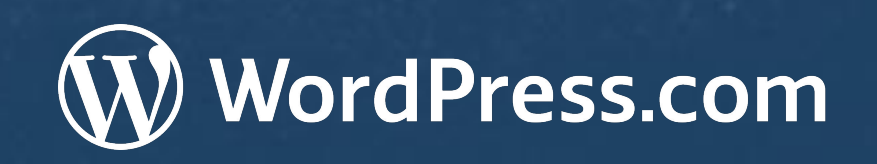

• installed plugins may still utilize the Customizer for configurations and

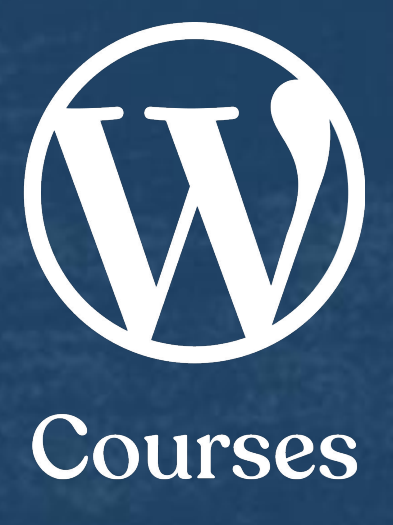

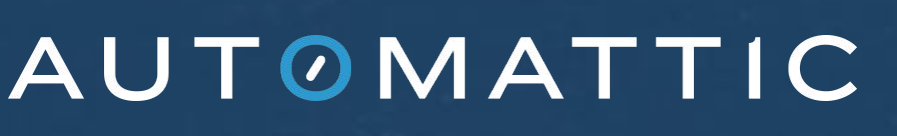

#### **FSE themes**

• any theme not available in the WordPress.com repository • require a plan upgrade that allows for installing themes ● support comes from the theme developer, not WordPress.com ● features and customization tools will vary

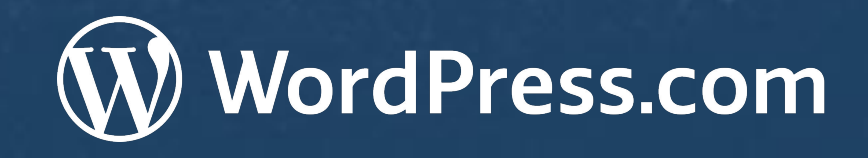

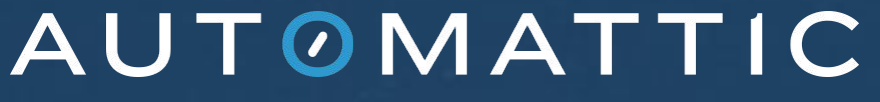

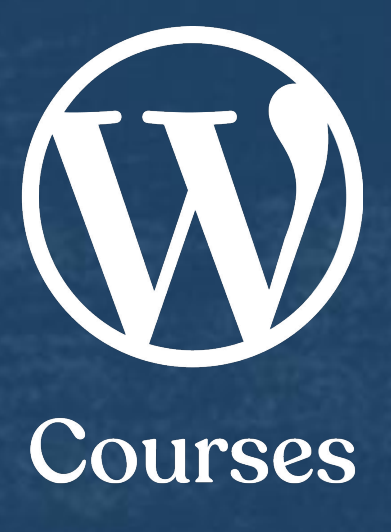

## **Third party themes**

## **Switching themes Best practice suggestions:**

• Make a list of the features/tools you're using ○ page builders, widgets, FSE, CSS • Have an end goal vision ● Not all themes are created equal

- Schedule a block of time dedicated to the project
	-
- Test themes and explore options before making changes
	-

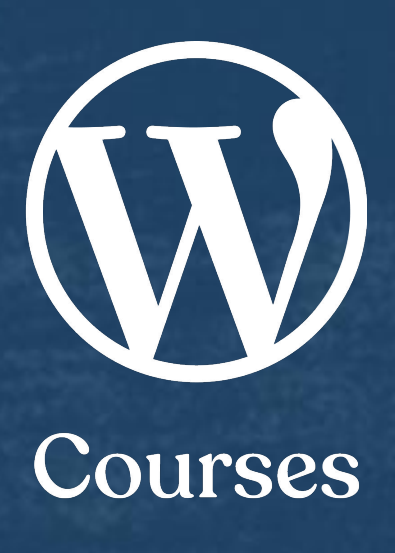

**https://wordpress.tv/2022/04/15/fearless-theme-switching**

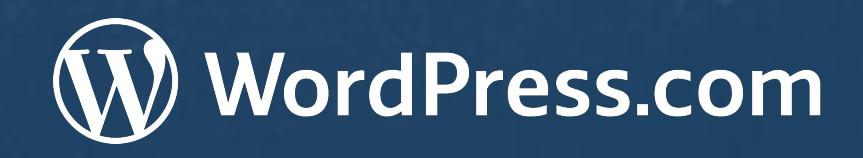

AUTOMATTIC

# **Choosing a theme**

#### Courses wpcourses.com

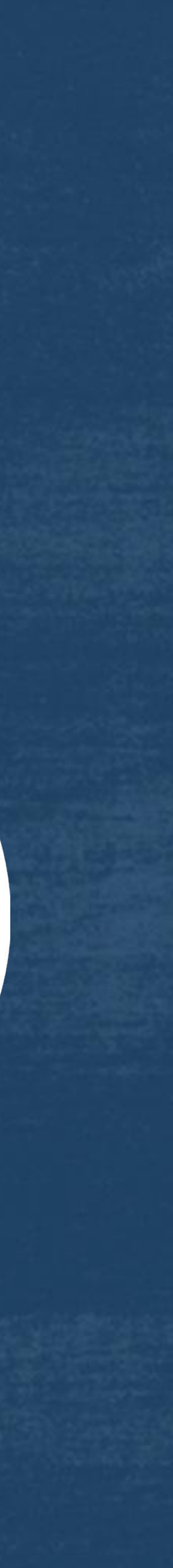

#### **Thank you for joining us!**

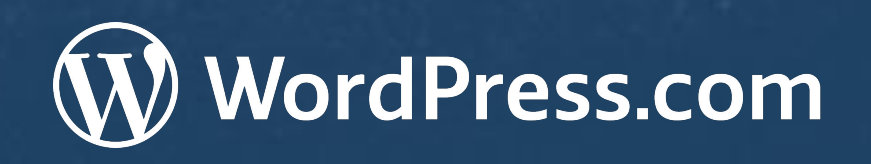

AUTOMATTIC

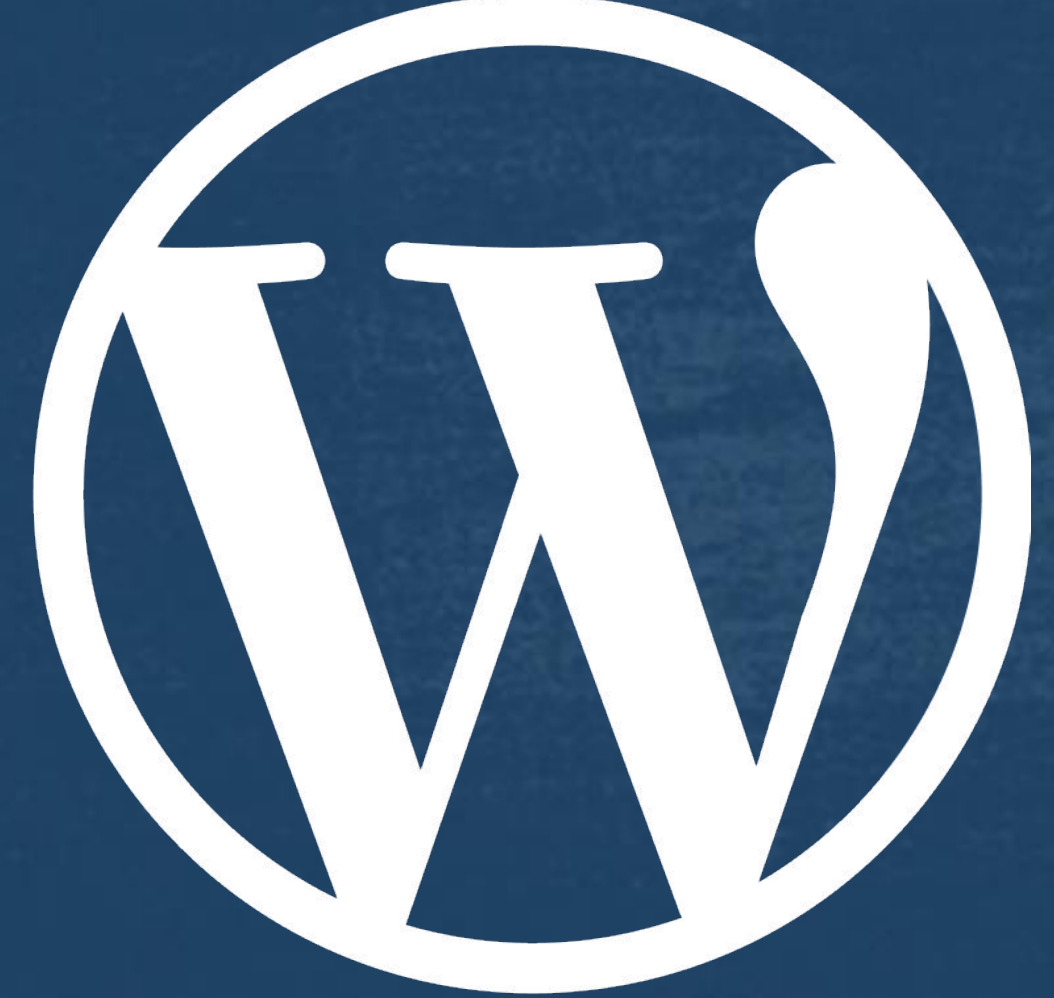